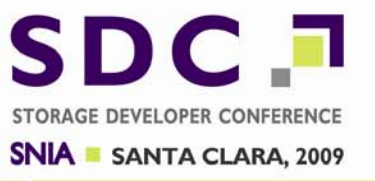

### **ATA Trim/Delete Notification Support in Windows 7**

Neal ChristiansenPrincipal Development Lead Windows Core File Systems Microsoft

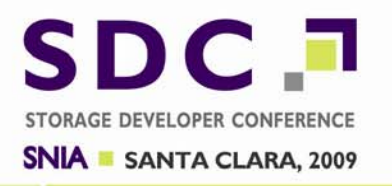

- $\Box$  Improve Windows performance on SSD (Solid State Devices) by increasing wear level effectiveness
	- $\Box$  Communicate deleted block information from the file system
	- **OD** Disable scheduled defrag operation

### **The ATA Command Set**

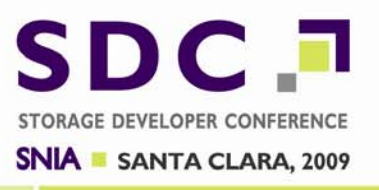

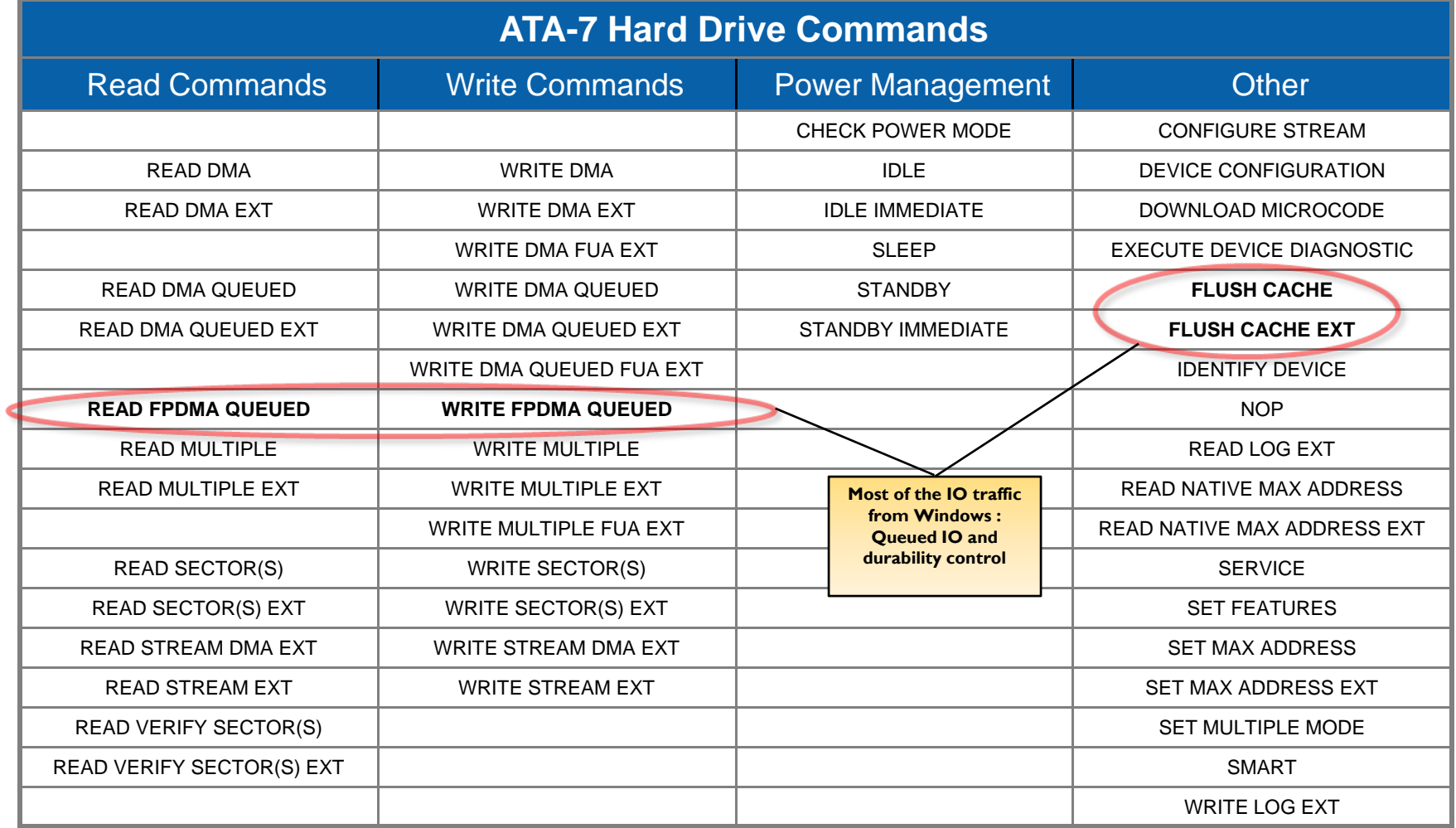

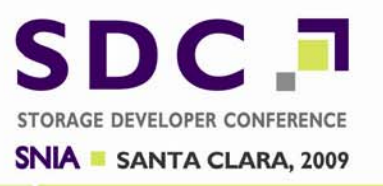

Notice there are lots of flavors of Read and Write

What was missing :

"I no longer need the data in this sector now"

#### **□ "Trim" addresses this**

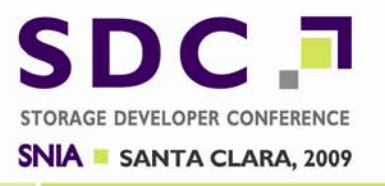

 $\square$  Trim is important to SSDs because:

**They spend a lot of resources (processor time** and internal storage) wear-leveling

**O** Free blocks are used to make wear-leveling algorithms more effective  $\Box$  The more free blocks, the easier it is to wear level

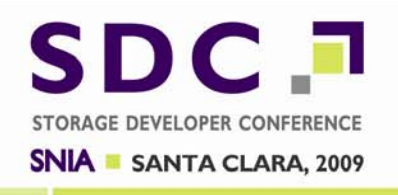

- □ Some SSDs have tried to work around lack of Trim by trying to interpret and understand the file system format such that they can free blocks when a file is marked deleted.
	- □ Works for FAT since it's a published spec
	- □ Does not work well for NTFS
		- □ NTFS structures are much more complex than FAT
		- □ NTFS structures are not published and will change in the future

**SNIA** SANTA CLARA, 2009

- •Trim is only implemented by the NTFS File System
- •• How Trim is Implemented:
	- Application calls DeleteFile
	- File system metadata is updated and written to device
	- Metadata is flushed and checkpoint record written to log
	- Device is notified that blocks are no longer in use
	- Blocks are made marked as free in volume bitmap

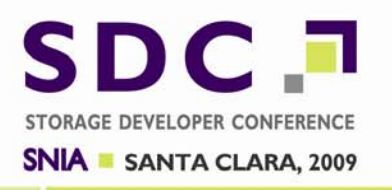

- $\square$  "A write will be issued before another read is issued for this range"... If a read comes down before the first write after a Trim, the data returned can be :
	- $\blacksquare$  The last data written to the range
	- □ A fixed pattern (zeros or ones)
	- $\Box$  Can not be other data pages on the device  $\Box$  Trim should not expose security hole

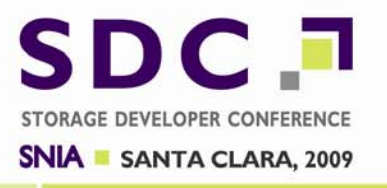

- Trim differs from "Secure Delete" command
	- Secure Delete means it must be done
	- $-$  Trim is just an advisory... don't take the perf hit of  $\,$ flushing zeroes out

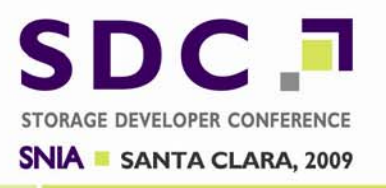

"DRAT" is Deterministic Read After Trim

- $\blacksquare$  Trim command can be done synchronously or in background
- $\Box$  If DRAT is set, then results for read of trimmed area must not change after the first read after Trim.
- $\blacksquare$  If DRAT is not set, then results for read of trimmed area are non deterministic

Could be old data or all zeros or all ones

 $\Box$  DRAT is currently unused by Windows 7 because NTFS never lets applications read the trimmed data

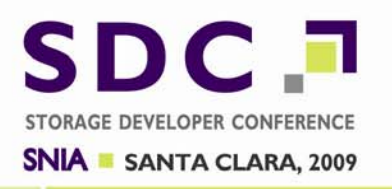

#### $\square$  Two ATA methods to send down a Trim

### □ Both use Data Set Management (DSM) to set attributes

 $\Box$  Trim in this case is the attribute that is set on the data

#### **DATA DSM Command with Trim**

#### □ FPDMA Send with DSM Trim

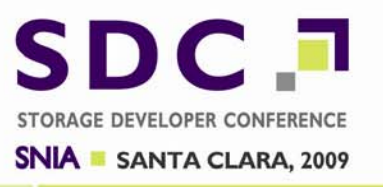

#### □ Method #1 : ATA DSM Trim

#### One TRIM command potentially has multiple ranges to be trimmed

#### $\blacksquare$  The list of ranges is sent in the data transfer phase of the request

**Disrupts NCQ queuing** 

### **Identify for ATA DSM with Trim**

SDC.<sup>1</sup> STORAGE DEVELOPER CONFERENCE **SNIA** SANTA CLARA, 2009

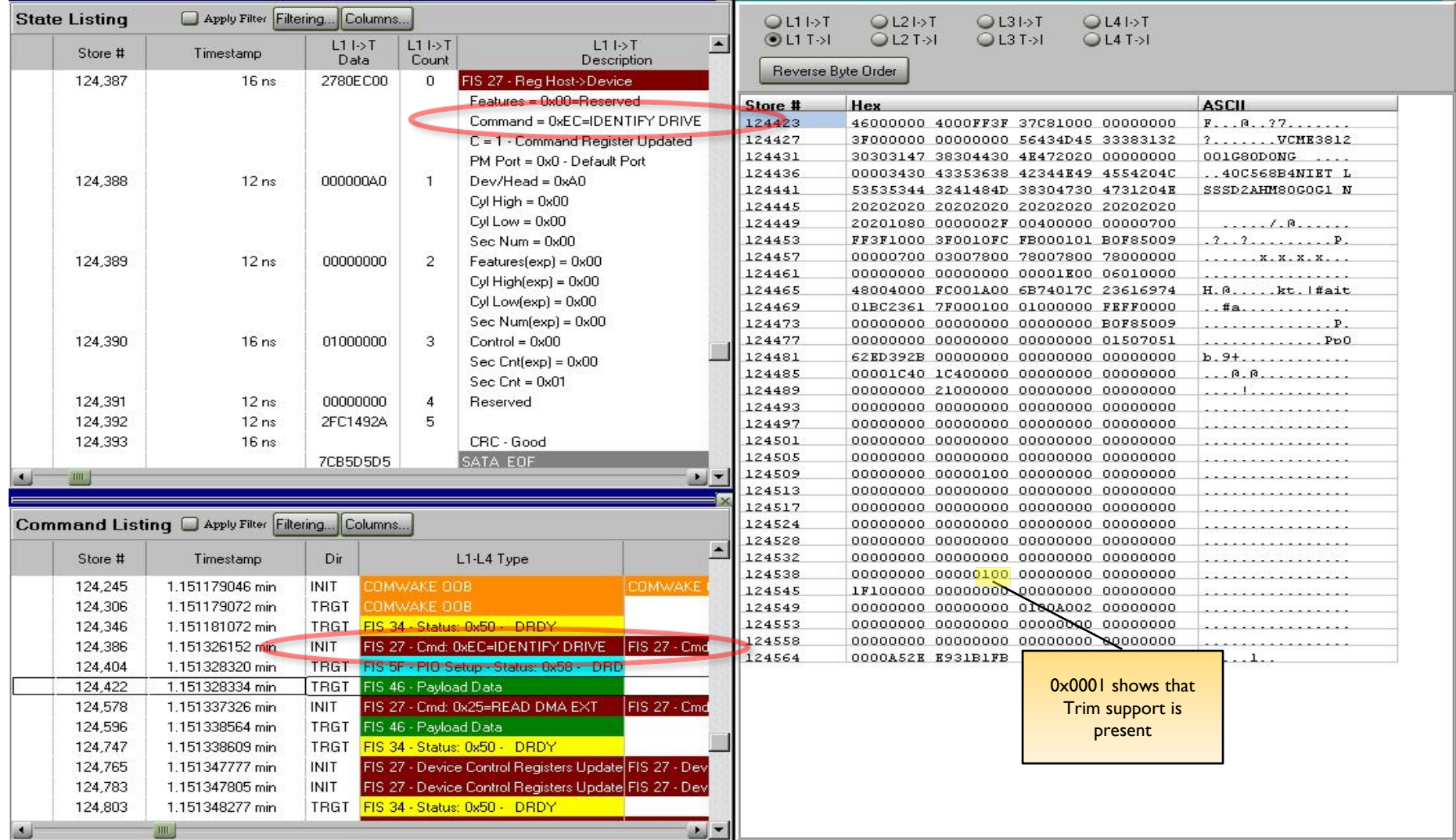

### **DSM Command with Trim**

**SDC F** STORAGE DEVELOPER CONFERENCE **SNIA** SANTA CLARA, 2009

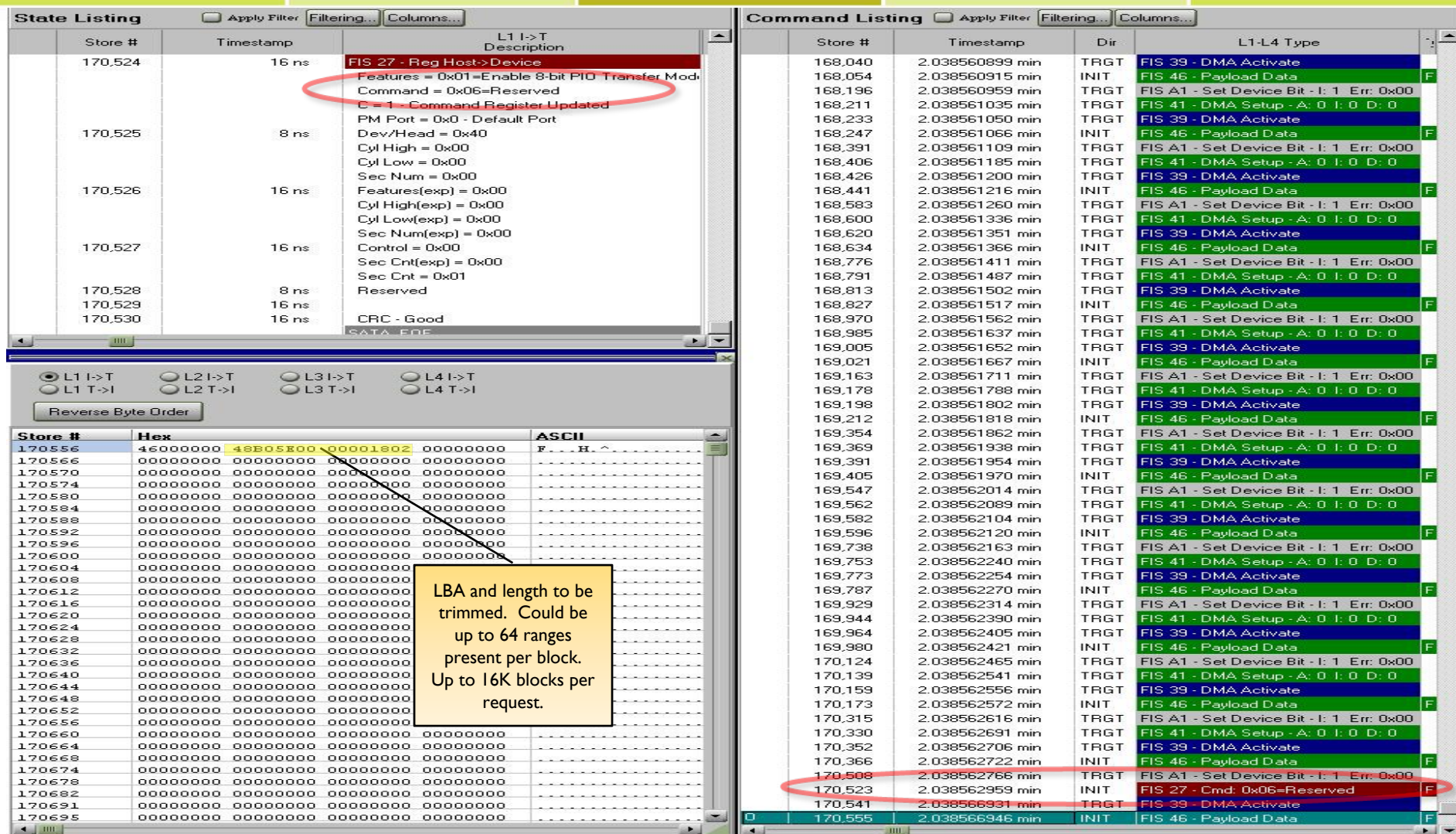

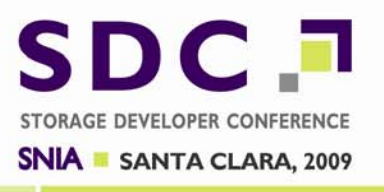

- □ Method #2 : FPDMA Send with DSM Trim
	- **Does not disrupt NCQ queuing**
	- Not currently used by Windows 7 inbox ATA driver
	- □ May be supported in future version of Windows inbox ATA driver

### **IDENTIFY**

**SDC.** STORAGE DEVELOPER CONFERENCE **SNIA • SANTA CLARA, 2009** 

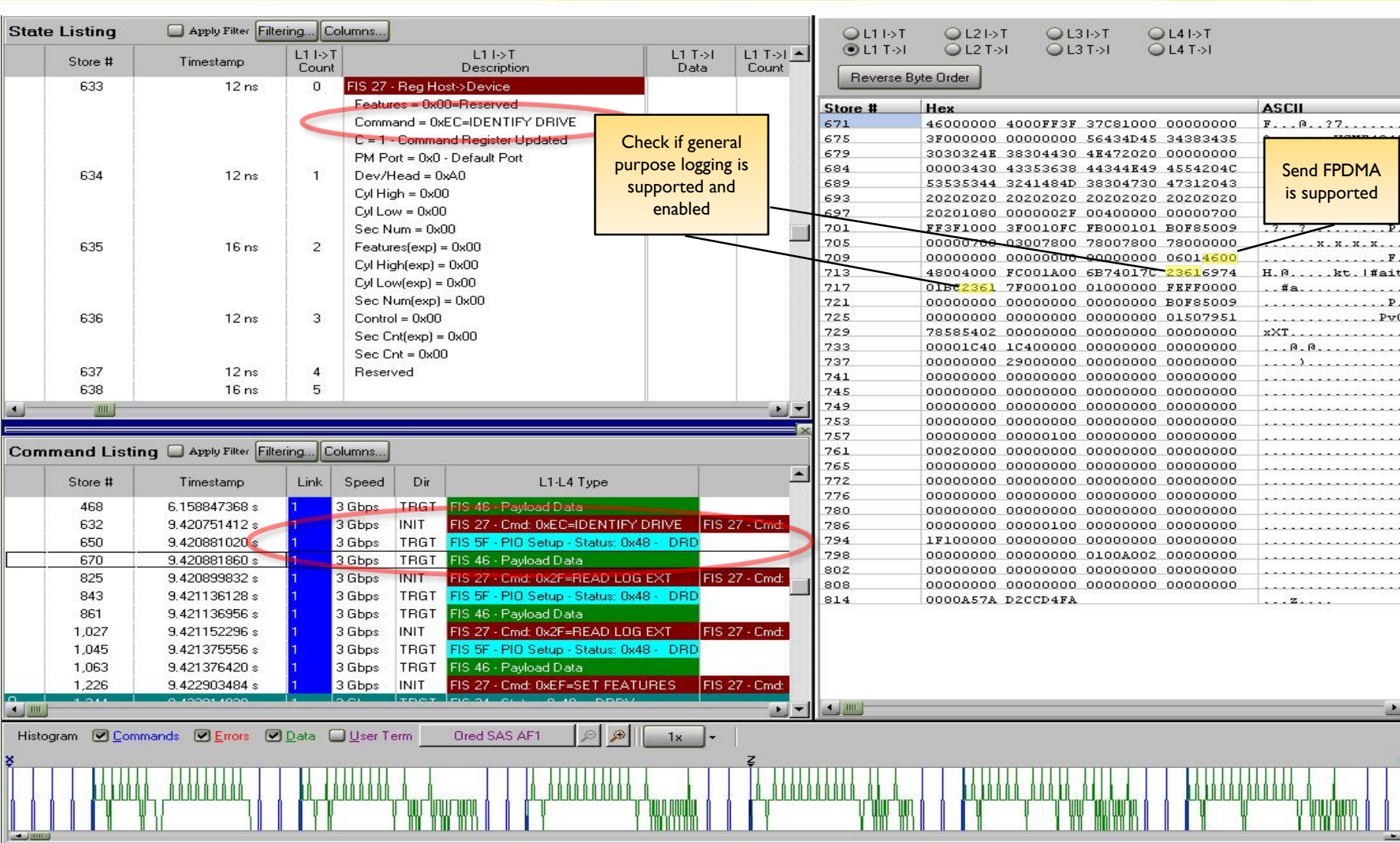

**Storage Developer Conference 2009** 

### **Read Log Pages Supported**

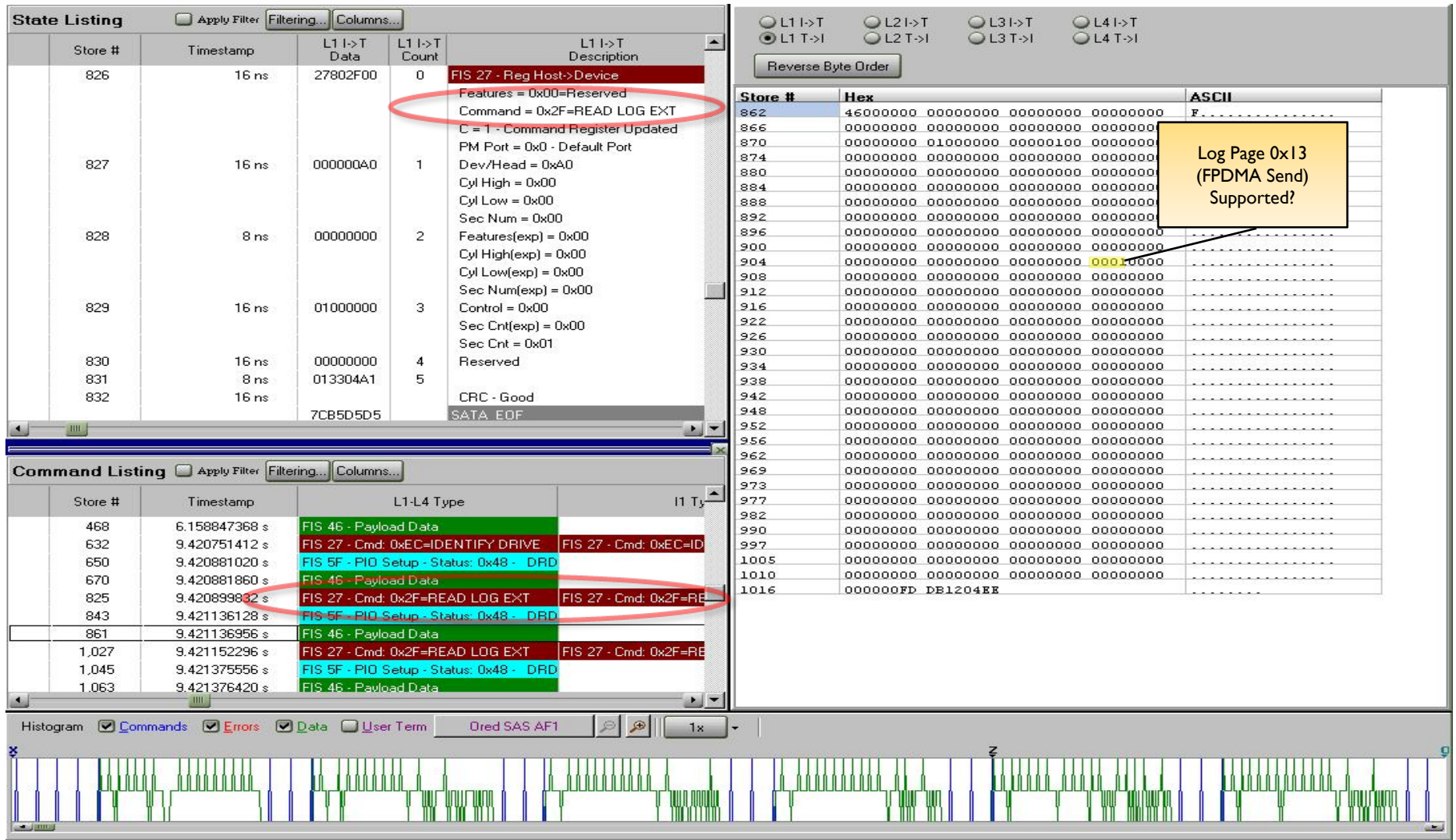

**Storage Developer Conference 2009** 

### **Read Log Page DSM**

![](_page_17_Picture_33.jpeg)

**Storage Developer Conference 2009** 

### **FPDMA Send with DSM Trim**

SDC.<sup>1</sup> STORAGE DEVELOPER CONFERENCE **SNIA - SANTA CLARA, 2009** 

![](_page_18_Picture_40.jpeg)

**Storage Developer Conference 2009** 

![](_page_19_Picture_1.jpeg)

- $\Box$  Trim is always sent by NTFS
	- □ Registry key exists to disable NTFS from sending Trims:
		- \HKLM\System\CurrentControlSet\Control\ FileSystem\DisableDeleteNotification set to 1
		- Useful in situations where data recovery is more important than wear leveling:
			- □ Undelete that do not use a filter architecture
			- □ Unformat tools

![](_page_20_Picture_1.jpeg)

 $\Box$  Trim is ATA version coming out of T13 committee ACS-2 (document ID d2015r1a) **O FPDMA Send with DSM Trim may be supported** 

□ Unmap is SCSI version coming out of T10 committee **O** Proposal still being negotiated

![](_page_21_Picture_1.jpeg)

- □ Difference in semantics between Unmap & Trim
	- **<u>n</u> Unmap: Underlying storage may be repurposed**
	- **The Trim: Underlying storage is still present after trim.** Future write won't fail due to space allocation
- Windows inbox storage drivers may support Unmap in future versions
- $\Box$  Other file systems such as FAT32 and ExFAT may support Trim in future versions of Windows

![](_page_22_Picture_1.jpeg)

- $\Box$  Flash devices have limited number of erase cycles
- $\Box$  Rewriting blocks to get them into adjacent LBA ranges can lead to greater FLASH burnout rate
- □ Two things required:
	- **Detect underlying storage is FLASH device**
	- □ Disable defrag program from "optimizing" the device

![](_page_23_Picture_1.jpeg)

- □ Storage device is not scheduled for defrag by default under the following circumstances:
	- □ SSD reports rotation speed of I or
	- **The WinSat performance shows that the device** performs over 8 MB / sec in the random read disk test
- $\Box$  User can still manually configure defrag for device

### **Identify for No Spindle Speed**

![](_page_24_Picture_1.jpeg)

![](_page_24_Picture_27.jpeg)

![](_page_25_Picture_0.jpeg)

![](_page_25_Picture_1.jpeg)

### We've discussed the following:

- **The Trim semantics and how a device can use it**
- $\Box$  How a device can report back that it wants to receive Trim information
- □ How a device can report back that it should not be defragmented by default
- Windows 7 works well with SSDs
	- **n** More work to be done in future versions of Windows

![](_page_26_Picture_0.jpeg)

# Questions?

![](_page_27_Picture_0.jpeg)

## **Separator Slide**